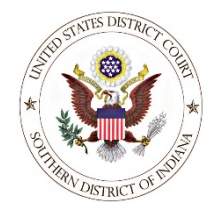

## **U. S. District Court, Southern District of Indiana**

*Case Management/Electronic Case Filing System*

## **ANSWERS E-Filing Check List**

*(Updated 1/10/22)*

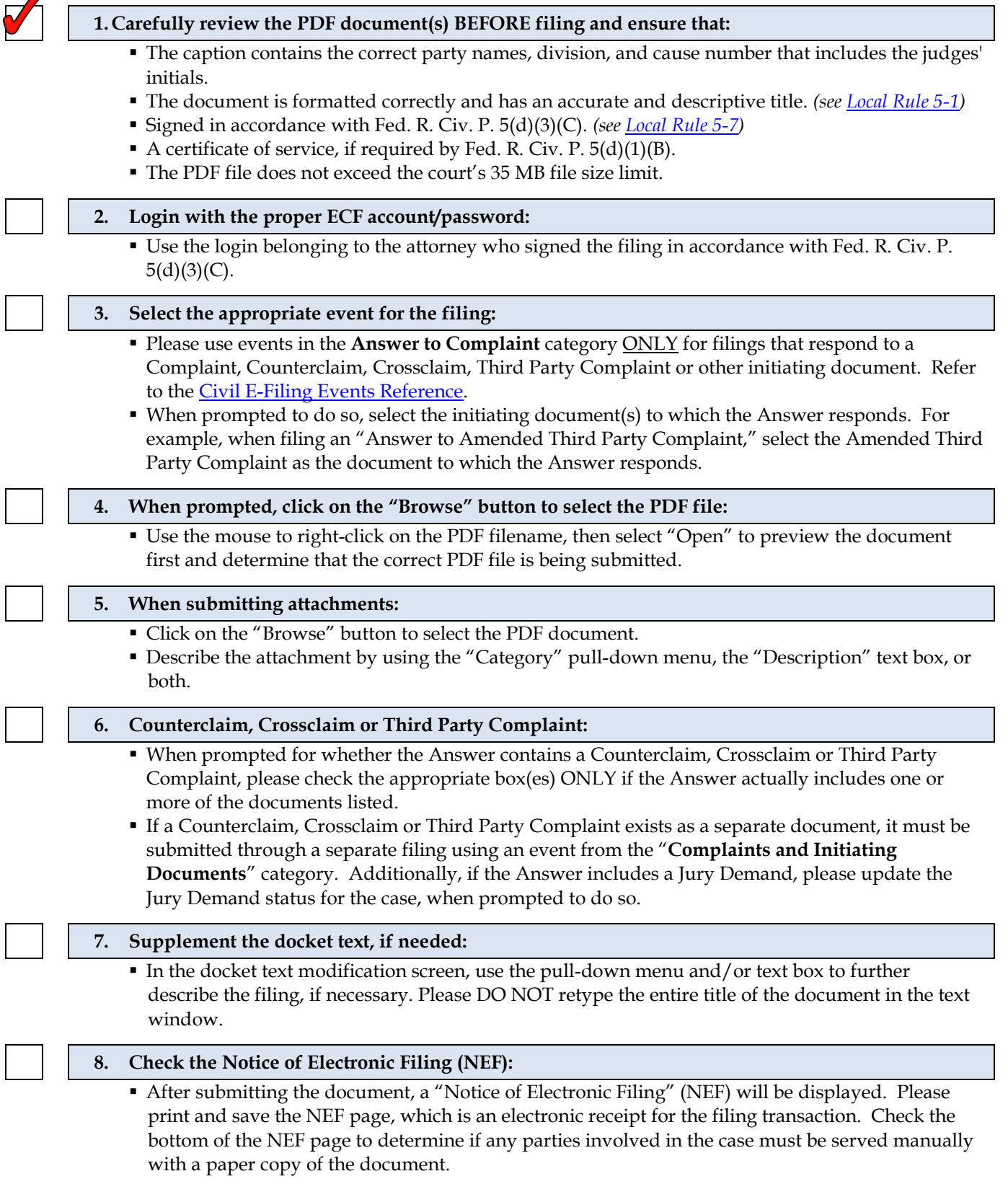